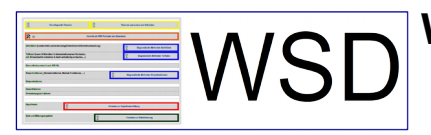

**Webbasierte Sonderpädagogische Diagnostik**

Layout und Gestaltung: Christian Albrecht, SSDL FR

# **Beantragung und Erteilung von Zugängen zu WSD**

## **Für sämtliche Zugänge wenden Sie sich bitte an den webmaster: [christian.albrecht@ab.sopaedseminar-fr.de](mailto:christian.albrecht@ab.sopaedseminar-fr.de)**

**Es gibt grundsätzlich zwei Arten von Zugängen zu WSD:**

- **Tageszugänge für Fortbildungen**
- **Persönliche Zugänge**

### **Tageszugänge für Fortbildungen**

Wenn Sie als Fortbildner\*in eine Fortbildungsveranstaltung zu WSD halten, können Sie beim webmaster rechtzeitig vor der Veranstaltung einen Tageszugang beantragen. Dieser ist nur für die Dauer der Fortbildung gültig und wird im Anschluss an diese wieder gelöscht. Hierbei nutzen alle Teilnehmer\*innen der Fortbildung den gleichen Zugang.

#### **Persönliche Zugänge**

Persönliche Zugänge werden über eine/n Fortbildner\*in mit einer Liste beim webmaster beantragt. Die Voraussetzung für einen persönlichen Zugang ist die Teilnahme an einer Fortbildungsveranstaltung zu WSD.

Ein Beispiel für einen korrekten Eintrag ist in der Liste vorhanden.

Bitte beachten Sie, dass ausschließlich dienstlich zugelassene e-mail-Adressen angegeben werden dürfen.

Anschließend erhalten die Personen der Liste eine e-mail an die angegebene Adresse mit den persönlichen Zugangsdaten.

Die Löschung eines Zugangs kann formlos per mail beim webmaster in Auftrag gegeben werden.

### **Persönlicher Multiplikatorenzugang**

Der persönliche Multiplikatorenzugang mit Zugriff auf das aktuelle Fortbildungsmaterial ist geschulten WSD-Fortbildnern und Mitarbeiter\*innen der Seminare vorbehalten.

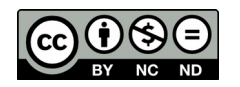